# From Tensor Equations to Numerical Code – Computer Algebra Tools for Numerical Relativity

Christiane Lechner, Dana Alic and Sascha Husa

Max-Planck-Institut für Gravitationsphysik, Albert-Einstein-Institut, D-14467 Golm, Germany lechner@aei.mpg.de alda@aei.mpg.de shusa@aei.mpg.de

Abstract. In this paper we present our recent work in developing a computer-algebra tool for systems of partial differential equations (PDEs), termed "Kranc". Our work is motivated by the problem of finding solutions of the Einstein equations through numerical simulations. Kranc consists of Mathematica based computer-algebra packages, that facilitate the task of dealing with symbolic tensorial calculations and realize the conversion of systems of partial differential evolution equations into parallelized C or Fortran code.

AMS Subject Classification: 83C05, 35Q75, 83-08, 65Z05 Keywords and phrases: general relativity, numerical relativity, initial boundary value problems, computer algebra

## 1 Introduction

This paper presents our work concerning computer algebra tools to support the algebraic manipulation and numerical solution of tensorial systems of partial differential equations. Such systems arise in many areas of physics, our own motivation is rooted in the problem of the numerical simulation of compact objects that emit gravitational radiation, such as black holes or neutron stars. The underlying theory of gravitation for compact objects is general relativity. In general relativity [1] the geometry of spacetime is related to the matter content via the Einstein equations,  $G_{ab} = \kappa T_{ab}$ . This four-dimensional covariant formulation however is not suited for all purposes. E.g. the task of finding solutions to the equations via numerical approximations – the subject of numerical relativity – rather requires to reformulate the equations such that an initial value problem can be solved.

This reformulation of the equations is not unique and an important problem in numerical relativity is to find an evolution system which is well-suited for numerical simulations. This task involves among others the analysis of non-linear systems of partial differential equations that can contain dozens of evolution variables and to code up expressions which easily can contain up to a thousand terms. Both to save computational time as well as to reduce possible errors it proved very helpful to develop computer algebra tools that facilitate the analysis of the equations and automatize the generation of numerical code.

Kranc [2], [3] is a suite of Mathematica tools and packages developed (by the authors together with Ian Hinder) to support and automatize the above mentioned steps. One part – based on the Mathematica package MathTensor [4] – aids the analysis and manipulation of tensor equations at the level of abstract indices. These tools support e.g. a decomposition of tensor equations, the analysis of the principal part of systems of evolution equations or the derivation of propagation equations for constraint equations. The other part provides fully automatized functionality to convert systems of evolution equations into parallelized C or Fortran code. This second part is described in detail in [2]. Our current main application of Kranc-generated codes is a systematic effort to compare different formulations of the Einstein equations as an evolution system [6], based on standardized testbeds. These tests also serve as our main tool to validate the generated code.

In the present paper we concentrate on the computer algebra tools that facilitate a 3+1 decomposition of four-dimensional tensorial equations (including frame based formulations) as well as the conversion of tensor equations into equations for individual components that can directly be used in a numerical code. In the following we will also give a brief overview of the numerical implementation as based on the Cactus computational toolkit [7].

The paper is organized as follows: in Sec. 2 we give a brief introduction to the 3+1 decomposition of Einstein's equations, and describe the computer algebra tools developed for this purpose in Sec. 3. Sec. 4 describes the extension of these facilities to handle frames and in Sec. 5 the numerical implementation of the resulting evolution equations and associated equations is discussed.

#### 2 The 3+1 Decomposition of the Einstein Equations

One way to formulate the Einstein equations as an initial value problem is by foliating space-time by a family of three-dimensional space-like hypersurfaces  $\Sigma_t$  [1]. Denoting the time-like unit normal to the hypersurfaces  $\Sigma_t$  by  $n^a$ , with  $n^a n_a = -1$ , the four dimensional metric  $g_{ab}$  can be written as

$$
g_{ab} = h_{ab} - n_a n_b,\tag{1}
$$

where  $h_{ab}$  is the positive definite metric which  $g_{ab}$  induces on  $\Sigma_t$ .  $(-n_a n^b)$  and  $h_a{}^b$  are projection operators in directions orthogonal and tangential to  $\Sigma_t$ . Thus any 4-dimensional tensor can be decomposed according to

$$
S^a = h^a{}_b S^b - n^a S,\tag{2}
$$

with  $S = n_b S^b$ . Fig. 1 illustrates this decomposition and shows a time-like vector field  $t^a$  which can be interpreted as a "time-flow" through space-time.

Splitting the Einstein equations corresponding to the above rules yields a set of evolution equations (PDEs that contain derivatives in the direction of

 $n^a$ ) for variables corresponding to tensors tangential to  $\Sigma_t$ , as well as a set of constraints (PDEs that do not contain time derivatives). A priory the evolution equations do not have a definite character due to the freedom in specifying the gauge (choosing coordinates on the manifold), the freedom to add constraints to the evolution equations as well as choosing different variables.

However a variety of formulations is known for which the evolution system is strongly hyperbolic (in some cases symmetric hyperbolic) and an evolution system for the constraints can be derived that guarantees that the constraints are satisfied as long as they are satisfied initially. In these cases it is sufficient to solve the evolution equations with initial data subject to the constraints in order to obtain a solution to Einstein's equations.

Although equivalent on the continuum level, these formulations can behave very differently when solved numerically. One major open problem in numerical relativity therefore is to determine the formulations and choices of gauge that perform best in a given physical situation. This task requires to repeat structurally similar calculations like the 3+1 decomposition mentioned above, modifying the evolution system, determining characteristics of the evolution system, deriving the evolution system of constraints and last but not least implementing the equations into a numerical code for various formulations.

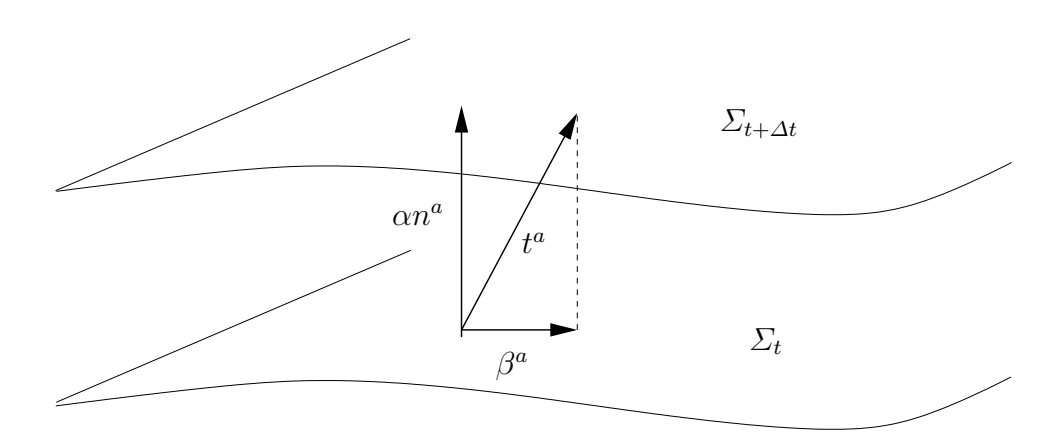

Fig. 1. Any four dimensional tensor can be decomposed into its parts parallel and orthogonal to the hypersurface  $\Sigma_t$ . A prescription of how to move forward in time (from one hypersurface to the next) is given by a time-like vector field  $t^a$  (respectively it's components, the lapse function  $\alpha = -t^a n_a$  and the shift vector  $\beta^a = h^a{}_b \hat{t}^b$ 

#### 3 3+1 decomposition using computer algebra

MathTensor is a Mathematica package for tensor analysis which for our purpose provides the basic facilities to

- 1. define tensors (with symmetries),
- 2. define rules between tensorial expressions (where summation indices are treated with care)
- 3. the possibility to use several types of indices at the same time (see below)
- 4. simplify tensor expressions.

We also use basic geometric concepts like the covariant and Lie derivatives, the Riemann tensor etc.

Kranc supports a  $3+1$  decomposition (Eqs.(1) and (2)) by providing the following types of functions:

- 1. Functions that define tensors (with symmetries) specified by the user, labeling them with the attribute "spatial" or "time-like" (realized by adding the tensor to the appropriate list);
- 2. Functions that define orthogonality and projection rules for the previously defined spatial tensors, as e.g. for  $v_a$ : h[la,ub] v[lb]  $\rightarrow$  v[la] and n[ua]  $v[1a] \rightarrow 0;$
- 3. Functions that implement rules for the basic geometry, like decomposing the metric and the covariant derivative of  $n^a$ ;
- 4. Functions that define rules for the Gauss-Codazzi equations (relating the four dimensional curvature to the three dimensional curvature of the slices  $\Sigma_t$ );
- 5. Functions that convert covariant derivatives in direction of  $n^a$  to Lie-derivatives in this direction and split the unit normal  $n^a$  into a time like vector  $t^a$ transversal to  $\Sigma_t$  and the spatial "shift" tangential to  $\Sigma_t$ .

Given these facilities the user has to

- 1. define her/his spatial variables,
- 2. define additional rules that decompose four dimensional tensors specific to the system (e.g. the electro-magnetic field in case of the Maxwell equations),
- 3. project the four-dimensional equations with  $n_a n^b$  and  $h_a^b$ ,
- 4. apply the previously defined projection and orthogonality rules.

These tools have been used to (re-)derive e.g. the Maxwell equations for electromagnetism, the ADM equations for general relativity as well as a number of more complicated formulations of the Einstein equations.

# 4 Decomposition of a frame-based formulation of the Einstein equations

The scope of the present project is the numerical implementation of a framebased formulation of the Einstein equations. This system is of special interest to numerical relativity as it has been shown [5] that it allows a well posed initial boundary value problem (for a special choice of gauge and hyperbolic reduction).

In this formulation tensors are not expressed by their coordinate components but by their components with respect to an orthonormal frame  $\{e_I\}$ , where  $I = 0, 1, 2, 3$ . The basic variables of the system are the coefficient functions of the frame  $e_I^a$ , the four dimensional connection coefficients  $\Gamma_I^J{}_K$  defined by

$$
\nabla_{e_I} e_K = \Gamma_I{}^J{}_K e_J \tag{3}
$$

as well as the Weyl tensor  $C_{IJKL}$ . The Einstein equations then consist of an equation that relates the Riemann tensor to the Weyl tensor, the Bianchi identity and an equation that ensures that the connection is torsion free,

$$
R_{IJKL}(T) = C_{IJKL},
$$
  
\n
$$
\nabla_I C_{JKL}{}^I = 0,
$$
  
\n
$$
[e_I, e_J] = (\Gamma_I{}^K{}_J - \Gamma_J{}^K{}_I)e_K.
$$
\n(4)

Although MathTensor can handle different types of indices, it does not provide any a priori facilities to deal with a frame formalism, (e.g. the connection coefficients (3) are not implemented). In order to minimize the effort we decided to rely on Kranc's already existing functionality for the projection formalism as far as possible and introduce frames only after the equations have been split.

The decomposition of the above system therefore was realized in two steps: First, we derived equations corresponding to the 3+1 decomposition with respect to a time-like unit vector field  $e_0$  on a tensorial level. Here the existing rules for the projection formalism had to be extended to include the case where the time-like vector  $e_0$  is not necessarily hypersurface orthogonal. In particular the decomposition of the Riemann tensor is slightly more involved in this case.

Second, we extended the time-like unit vector field to an orthonormal basis  $(e_0, e_i)$  and introduced a second type of index. One type of index denotes the spatial tetrad indices  $(i = 1, 2, 3)$ , the other type denotes the space-time indices (a  $= 0,1,2,3$ . The conversion from tensor indices to frame indices for spatial objects was realized by rules like  $v^a \rightarrow v^i e_i^a$ . A set of rules introducing the connection coefficients as e.g.  $b^j{}_a e_k^c \nabla_c e_i^a \to \Gamma_k^j{}_i$  completes the transformation to the frame-based formulation. The evolution equation for the electric part of the Weyl tensor for example would be given by

$$
e_0{}^a \partial_a E_{ij} + e_l{}^a \varepsilon^{lm}{}_{(i} \partial_{|a|} B_{j)m} - B_{l(i} \varepsilon_{j)}{}^{mn} \Gamma_m{}^l{}_n + \dots = 0,\tag{5}
$$

and in MathTensor syntax

```
e0[u1]*OD[El[ali, alj], l1]
  - (b[au1, u1]*Epsilon[al1, ali, au3] OD[B[alj, al3], l1])/2
   - (b[au1, u1]*Epsilon[al1, alj, au3]*OD[B[ali, al3], l1])/2
   - B[al2, ali]*Epsilon[al3, alj, au4]*gamma[au3, al4, au2])/2
  + \ldots = 0,
```
where in the Mathematica code the variables  $E$  and  $\Gamma$  have been renamed to El and gamma.

The system thus obtained has to be supplemented by a choice of gauge and it may be necessary to add constraints to the evolution equations in order to obtain a symmetric hyperbolic system of equations.

In particular, for the formulation in Ref. [5] the gauge is adapted to a time-like boundary and to a foliation of the domain of computation by time-like hypersurfaces. According to that a further "2+1 split" of the "3+1 equations" has to be performed. Certain constraints are added to the evolution equations. The resulting evolution system is symmetric hyperbolic and maximally dissipative boundary conditions can be specified at the time-like boundaries. Furthermore the constraints are satisfied by virtue of the evolution system if they are satisfied on the initial hypersurface, irrespective of the boundary conditions for the main evolution system.

#### 5 Converting tensor equations to C or Fortran code

The equations in abstract index notation given in MathTensor syntax are converted to equations that can be used in a numerical code by the following steps:

- 1. Summation indices of both types are expanded using the MathTensor command MakeSumRange.
- 2. Kranc provides functions that split tensorial expressions into a list of independent components, e.g. a symmetric 2-tensor  $E_{ij}$  would be split into a list of components  ${E_{11}, E_{21}, E_{22}, E_{31}, E_{32}, E_{33}}.$
- 3. Names are assigned to the components of tensors as they should appear in a numerical code as e.g.  $E_{11} \rightarrow \text{E11}$ .
- 4. Partial derivatives are assigned standard names such as  $\partial_1 B_{12} \rightarrow D1$  [B12].

The resulting equations can be converted automatically into numerical code, which is integrated into the Cactus computational toolkit [7]. Cactus is an open source problem solving environment designed for scientists and engineers. Cactus mainly targets the issues of parallelization, modularization and portability. The name Cactus derives from the design of a central core (or "flesh") which connects to application modules (or "thorns") through an extensible interface. Thorns can implement problem specific code on any level from concrete physics applications to low-level infrastructure.

A set of thorns comprising the "Cactus computational toolkit" provide infrastructure such as parallel I/O, data distribution and checkpointing. Current data distribution implementations are based on the principles of domain decomposition and message passing using the MPI standard [8]. Using Cactus yields an open and reasonably documented infrastructure, parallelization, a variety of I/O methods and allows easy interfacing with a growing community writing numerical relativity Cactus applications.

Cactus does not have the structure of a library which provides a set of functions that can be called by the user application. Instead, all Cactus thorns are compiled into libraries, and management tasks such as code execution and allocation of distributed memory are handled by Cactus and steered via configuration files. The end user supplies a "parameter file" which specifies all user-controllable aspects of the run.

The basic module structure within Cactus is called a "thorn". All usersupplied code is organized into thorns, which communicate with each other via calls to the flesh API (application programmer interface) or APIs of other thorns. The integration of a thorn into the flesh or with other thorns is specified in configuration files which are parsed at compile time.

Kranc provides fully automatized functionality to generate complete Cactus thorns. This is described in detail in [2]. In the following we only briefly summarize the basic settings of the numerical implementation. The setup for an evolution system (first order in time) together with associated equations (like e.g. the constraints) as described above would be the following:

- 1. The Kranc function CreateBaseThorn generates a Cactus "Base thorn" to declare grid functions and parameters.
- 2. Time integration is based on the MoL [9] method of lines thorn within Cactus, developed by I. Hawke. This code provides a parallel ODE integrator, implementing generic Runge-Kutta and iterative Crank-Nicolson methods. The Kranc function CreateMoLThorn is used to generate a thorn that calculates the right hand sides of the evolution equations.
- 3. Quantities that enter the evolution equations but are not evolved variables (like e.g. gauge source functions, which are prescribed as functions of the coordinates) are set at every time step by means of a "Setter thorn". A Setter thorn that is only called initially can be used to specify initial data. The Kranc function CreateSetterThorn generates such thorns.
- 4. The Kranc function CreateEvaluatorThorn can be used to generate thorns to evaluate the constraints at time steps specified at run time.
- 5. For applications in numerical relativity a set of minimal initial data can be computed with the help of already existing Cactus thorns. In this case a "Translator thorn" generated by CreateTranslatorThorn transforms these data to the evolution variables used in the present formulation.
- 6. Currently Kranc supports only simple boundary conditions (as e.g. periodic boundary conditions). An extension to maximally dissipative boundary conditions is planned for the near future.

We conclude this section by giving an (abbreviated) example of code, generated by the function CreateMolThorn, which assigns the right hand sides for the MoL evolution for the Weyl system (the gauge has been simplified such that the vector  $e_0$  is hypersurface orthogonal).

```
// several header files are included and some macros get defined
/* Define macros used in calculations */
```

```
// C++ style comments do not appear in original code
#define INITVALUE (42)
```

```
void KrancFNMoL_CalcRHS(CCTK_ARGUMENTS)
{
DECLARE_CCTK_ARGUMENTS
DECLARE_CCTK_PARAMETERS
```

```
/* Declare the variables used for looping over grid points */
int i = INITVALUE; // same for j, k, index, istart, jstart,
                    // kstart, iend, jend, kend
/* Declare finite differencing variables */
CCTK_REAL dx = INITVALUE; // same for dy, dz, dxi, dyi, dzi,
                          // hdxi, hdyi, hdzi
/* Declare shorthands */ // none in this example
/* Declare local copies of grid functions */
CCTK_REAL B11L = INITVALUE; // same for B21L, B11rhsL, D1B11, etc.
/* Initialize finite differencing variables */
dx = CCTK_DELTA_SPACE(0);
dxi = 1 / dx;hdxi = 0.5 * dx; // analogously for x and y directions
/* Set up variables used in the grid loop
/* with stencils suitable for finite differencing */
istart = cctk_nghostzones[0];
iend = cctk_lsh[0] - cctk_nghostzones[0]; // analogously for jstart,
                                            // kstart, jend, kend
/* Loop over the grid points */
for (k = kstart; k < kend; k++){
for (j = jstart; j < jend; j++)\overline{f}for (i = istart; i < iend; i++){
   index = CCTK_GFINDEX3D(cctkGH,i,j,k); // a Cactus macro to
                                         // compute the 3D array index
   /* Assign local copies of grid functions */
  B11L = B11[index]; // analogous for B21L etc.
   /* Precompute derivatives */
   D1B11 = D1gf(B11,i,j,k); // analogous for D1B21 etc.
   /* Calculate grid functions */
   B11rhsL = 2*B11L*chi11L + 2*B31L*chi13L + B21L*chi21L -
     B22L*chi22L - B32L*chi23L + B31L*chi31L - B32L*chi32L +
     B11L*chi33L + B22L*chi33L - El21L*gamma131L -
```

```
El32L*gamma221L + 2*El11L*gamma231L + El22L*gamma231L -
       El11L*gamma321L + El22L*gamma321L + El32L*gamma331L +
       El31L*gamma332L - 2*B11L*trKL - e31L*D1(El21,i,j,k) +
       e21L*D1(E131,i,j,k) - e32L*D2(E121,i,j,k) +e22L*D2(E131,i,j,k) - e33L*D3(E121,i,j,k); // etc.
    /* Copy local copies back to grid functions */
   B11rhs[index] = B11rhsL; //etc.
  }
 }
}
}
```
## References

- 1. For a standard textbook reference see e.g. R. Wald, General Relativity, University of Chicago Press 1984.
- 2. S. Husa, I. Hinder and C. Lechner, Kranc: a Mathematica application to generate numerical codes for tensorial evolution equations, to appear in Computer Physics Communications; electronically available from e-Print Archive, gr-qc/0404023. For further information and download options see http://numrel.aei.mpg.de/Research/Kranc/.
- 3. S. Husa and C. Lechner, Computer Algebra Applications for Numerical Relativity, Proceedings of the Spanish Relativity Meeting (ERE2002), ed. by A. Lobo et al., Universitat de Barcelona, 2003; electronically available from e-Print Archive, grqc/0301076.
- 4. L. Parker and S. Christensen, MathTensor: A System for Doing Tensor Analysis by Computer, Addison Wesley 1994 Class. Quantum Grav. 13 (1996), 1451 - 1469.
- 5. H. Friedrich, G. Nagy, The Initial Boundary Value Problem for Einstein's Vacuum Field Equations, Commun. Math. Physics 201 (1999), 619 - 655.
- 6. M. Alcubierre, G. Allen, C. Bona, D. Fiske, T. Goodale, F. S. Guzman, I. Hawke, S. H. Hawley, S. Husa, M. Koppitz, C. Lechner, D. Pollney, D. Rideout, M. Salgado, E. Schnetter, E. Seidel, H. Shinkai, B. Szilagyi, D. Shoemaker, R. Takahashi, J. Winicour, Toward standard testbeds for numerical relativity, Class. Quantum Grav. 21 (2004) 589–613.
- 7. See http://www.cactuscode.org.
- 8. The MPI Forum, http://www-unix.mcs.anl.gov/mpi.
- 9. The MoL thorn is part of the standard Cactus distribution [7].